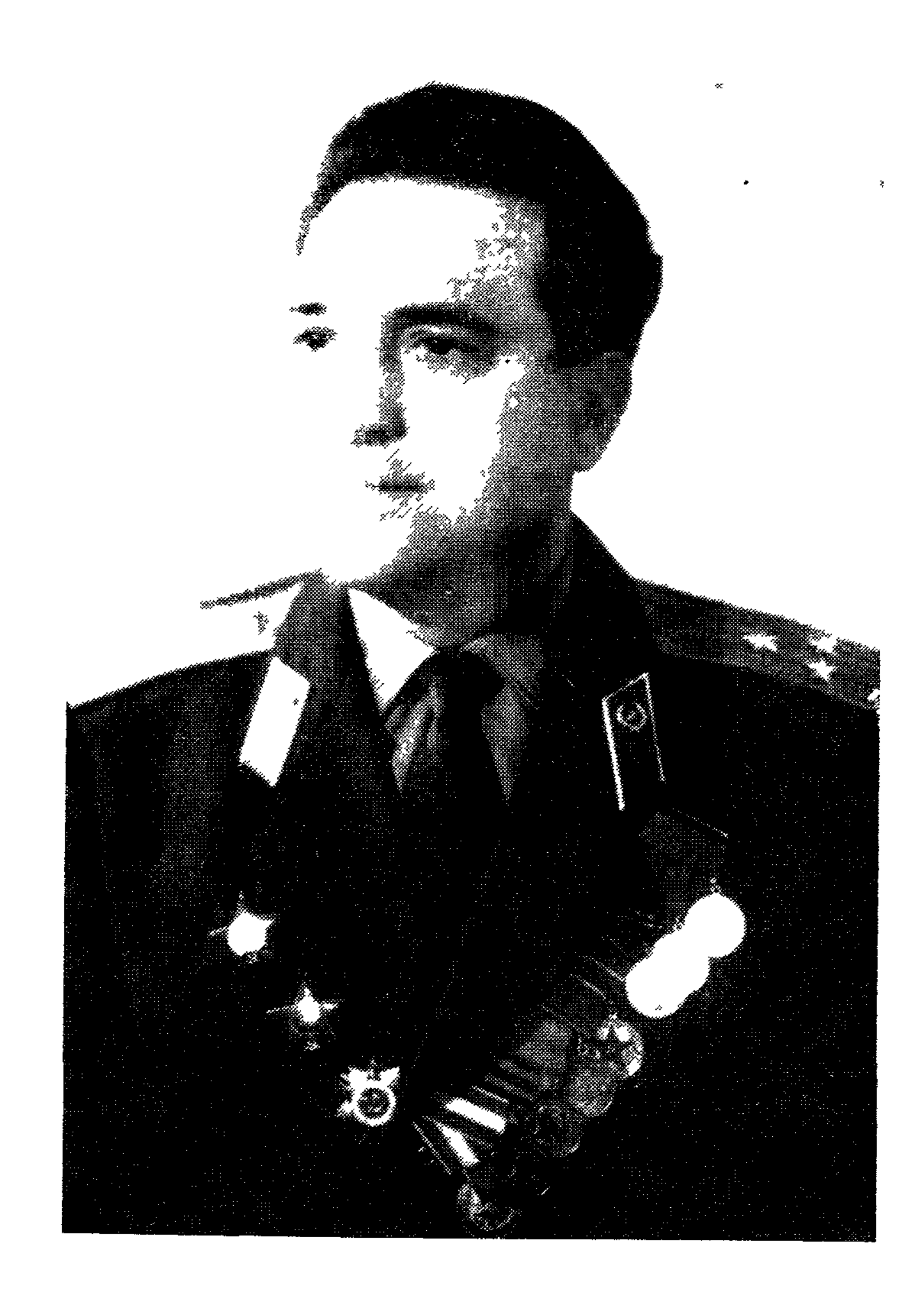

**M. TOHYAPOB** 

# KAHATTISI KADAPMAHAAP

#### АЛМАТЫ «ҚАЗАҚСТАН» 1982

87.7  $\Gamma$  60

## КОҒАМДЫҚ-САЯСИ ӘДЕБИЕТ

Гончаров М.

87.7

# 0 Канатты қаһармандар (Орыс тілінен аударған М. Кеңбейілов). — Алматы: Қазақстан, 1982. — 192 бет.  $\Gamma$  60  $\begin{array}{ccc} \frac{1}{2} & \frac{1}{2} & \frac{1}{2} & \frac{1}{2} & \frac{1}{2} \\ \frac{1}{2} & \frac{1}{2} & \frac{1}{2} & \frac{1}{2} & \frac{1}{2} \\ \frac{1}{2} & \frac{1}{2} & \frac{1}{2} & \frac{1}{2} & \frac{1}{2} \\ \frac{1}{2} & \frac{1}{2} & \frac{1}{2} & \frac{1}{2} & \frac{1}{2} \\ \frac{1}{2} & \frac{1}{2} & \frac{1}{2} & \frac{1}{2} & \frac{1}{2} \\ \frac{1}{2} & \frac{1}{$

$$
\Gamma \frac{1804040400-146}{401(07)-82} \quad 138-82.
$$

#### © КАЗАҚША АУДАРМАСЫ ЖАЗАҚСТАН» БАСПАСЫ, 1982.

#### «ҚАНАТТЫ ҚАҺАРМАНДАР» ТУРАЛЫ СӨЗ

Бізді Ұлы Отан соғысынан қаншама жыл қашықтатса да, адамдар каhармандыққа толы сол күндерді есінде сақтайды, дүниені фашизм алапаты зардабынан құтқарған совет халқының мәңгі өшпес ерлігі аллында бас неді. Соғыстан кейінгі жылдарда әдеттегісіндей соғыстағы қатардағы қарапайым, бірақ өзінің табандылығы, сенімділігі ғажайып адамның адамгершілік жан дүниесін ашуға арналған — жаяу әскерлер, теңізшілер, ұшқыштар, барлаушылар, артиллерияшылар жөнінде кітаптар аз жазылған жоқ... Алайда әуе-десант әскерлерінің аты аңызға айналған жауынгерлері жайында, өкінішке орай, көркем әдебиетте де, мемуарлық әдебиетте де аз жазылған.

«Канатты» немесе «көгілдір аспан» жаяу әскерлері — әуе-десант әскерлері бүкіл халықтық жауынгерлік ерлік күндерінде даңққа бөленді. Олардың қатарына ең қарулы да төзімді адамдар іріктеліп алынды. Оларды ең жауапты, қызу ұрыстар жүрген учаскелерге: Москва мен Ленинградты қорғауға, Сталинград іргесіндегі және Курск нініндегі шайкастарға, су кедергілері мен құзар шыңдарға салып отырды.

Соғыс жылдарының өзінде-ақ десантшылар туралы аңыз жайылған еді.

Кызыл тулы Суворов және Богдан Хмельницкий орденді 4-гвардиялық Овручев әуе-десант дивизиясы даңқты жауынгерлік жолдан өтті. Ол Солтүстік-Батыс, Орталық, 1-ші және 2-ші Украйн майдандары құрамында соғысты. Старая Русса мен Поныри түбіндегі кескілескен ұрыстарға қатысты. Днепрден, Оңтүстік Бугтен, Днестрден, Пруттан, Сереттен, Тисса мен Гориннен өтті. Прилукиді, Дашевті, Овручты, Хотинді, Липканыды, Плоештиді, Фокшоныды, Турданы, Қлужды, Мишкольнды, Братиславаны, ондаған баска да қалалар мен жүздеген слді мекендерді азат етіп, Румынняда, Венгрия мен Чехословакияда өзінің борышын өтеді. Бұл дивизияның жауынгерлері соинтернационалдық ғыс жылдарында фашист басқыншыларына қарсы ұрыстарда жаппай капармандык көрсетті. 10175 жауынгер мен командир ордендермен және медальдармен наградталды, ал оның үздік он бір түлегіне жоғары да құрметті — Совет Одағының Батыры атағы берілді. М. А. Гончаровтын «Қанатты қаһармандар» атты кітабында осы адамдар туралы, ұрыстарда даңққа бөленген дивизия жауынгерлерінің оның ішінде қазақстандықтардың да қаһармандық ерлігі туралы әңгімеленеді. Осы жолдардың авторына да соғыс жылдарында 4-гвардиялық әуе-десант дивизиясының құрамында ұрыс қимылдарына катысуына, онын саяси бөлімінде жұмыс істеуіне тура келді. Олар М. А. Гончаровты комсомол жетекшісі, батыл да ержүрек жауынгер ретінде білді. Михаил Андреевич осы тамаша дивизияның сапында танкке қарсы колданылатын қару жасағын басқарып, батальон, полк комсомол ұйы-

мының жетекшісі болып, дивизияның жасақталу сәтінен соғыстың соңғы кундеріне дейін жүріп өтті. Ол батыл да шебер соғысып, ұрыс жағдайының ең қиын сәттерінде бөлімшелердегі комсомол жұмысының қабілетті ұйымдастырушысы бола білді. Жарақат та алды, Қызыл Ту, Отан соғысы, Қызыл Жұлдыз ордендеріне және басқа да жауынгерлік наградаларға ие болды. Сондықтан сенімді оқиғалар мен фактілерге негізделген оның кітабы зор ынта қоярлықтай. М. Гончаров бүгінде өзі жазып отырған адамдардың көпшілігін жақсы білген, соғыстың соқпақты жолдарында олармен иық тірестіре бірге шайқасқан. Мұның өзі оған майдан өмірінің егжейін-тегжейін, сипатты белгілерін аңғаруға көмектесті, ал бұл осылар жөнінде тек архив документтері мен осы оқиғаларды көзімен көргендердің естеліктері негізінде ғана жазған адамның колынан келмес те еді.

Әлбетте, кітапта нақ осы, оның өзі қатысқан эпизодтар барынша егжей-тегжейлі, әрі қызықты суреттеледі. Бұлардың қатарына  $\star$ HOBгород жерінде», «Алға, коммунистер!», «Жау тылында», «Дивизияның жауынгерлік туымен», «Басқару пунктінің алғы шебінде», басқа да очерктері жатады. Тіпті: «Братислава іргесіндегі ұрыстарда» очеркінде сол бір көктем суретін суы мол жайылған Грон өзені арқылы, оқ нөпірі астымен өткен адам ғана солай жеткізе алар еді.

«Қанатты қаһармандар» кітабына оқырмандар, әсіресе жастар, зор ынта қояды деп ойлаймын. Ардагерлер де Ұлы Отан соғысының ұмытылмас жылдарын ауық-ауық еске алатын болады, бұл жылдар жөніндегі қасиетті естелік Ұлы Отанымызға, қаһарман Қарулы Күштерімізге мактаныш сезімін туғызады. «Біздің жеңісіміз,— деді өзінің деген «Қіші жер» атты естеліктерінде Л. И. Брежнев,— адамзат тарихындағы Ол біздің социалистік Отанымыздың ұлылығын acy. асқаралы көрсетті, жанқиярлық ерлік пен қаһармандықтың таңғажайып үлгілерін берді»... Нақ сондықтан да совет халқының Ұлы Отан соғысындағы жеңісі творчествоның сарқылмас қайнары болып табылады. Отан үшін жасалған жауынгерлік ерлікке социалистік өнер әрқашан үн қосты және қоса береді де.

1978 жылғы 15 сентябрь Москва каласы.

Н. К. Барков, танк әскерлерінің генерал-майоры.

және Богдан Суворов  $K$ bl3bl $\Lambda$  $T\mathcal{Y}\mathcal{A}b\mathcal{U}$  $op\partial$ енді 4-гвардиялық Хмельницкий Овручев әуе-десант дивизиясының ардагерлеріне арналады.

### НОВГОРОД ЖЕРІНДЕ

7

Осында, орыс халқының қаны сел боп аққан Новгород жерінде, 1943 жылғы февральда 4-гвардиялық әуе-десант дивизиясы соғысқа алғаш қатысты. Дивизия 1942 жылғы декабрьде бірінші десант корпусының бөлімдері мен құрамаларынан, сондай-ақ 2-және 5-маневр жасаушы әуе-десант бригадаларынан құрылды, бұлардың басқару құрамы бұдан бұрын да ұрыстарда болған еді. Ол кезде дивизияны генерал-майор Петр Алексеевич Александров баскарды.

1942 жылдың декабрі бойы және 1943 жылдың январында біздің дивизияның бөлімдері Отанның жауынгерлік бұйрығын орындауға даярланып жатты. Апта сайын KVpделі аралас парашюттермен секіру және тактикалық жаттығулар жүргізілді. Бәріміз де десант корабльдері әуеге көтеріп, қиын да жауапты міндетті орындау үшін дұшпанның қайсыбір шалғай тылына түсіретін күнді тағатсыздана күттік.

Мұндай жағдай бүкіл адам құрамының мінез-құлқына acep erri.

Бөлімдер мен бөлімшелерде ыждаһат пен тәртіп қатаң бола бастады, әскери даярлық сабақтары неғұрлым ұйымшылдықпен өтіп жатты. Офицерлердің қенестері жиі өткізіліп тұрды. Бөлімшелерге шаруашылық және қару-жарақ жөніндегі әскери қызметшілер жиі ат ізін салып, адам құрамының әскери жабдықпен және оқ-дәрімен қамтамасыз етілуін тексеріп отырды. 1943 жылдың 5 февралында дивизия бөлімдері соғыс дабылымен көтеріліп Солтүстік-Батыс майданына жіберілді. Жамылғысыз жүк машиналарына отырып шетсіз-шексіз кар басқан қысқы жолмен Старая Русса жаққа бет тузелік.

Ұрыс қимылдарының бұл ауданында жағдай өте-мөте қиын болатын, 1941 жылдың июлінде-ақ дұшпанның ірі моторлы бөлімдері Ленинградқа бұзып өтуге ұмтыла отырып, Новгород бағытында Шимскінің батысына таман келіп шықты. Осында қорғаныста болған біздің 11-армия Сольцыда карсы шабуылға тойтарыс беріп, соның нәтижесінде 4 кун ұрыста дұшпан батысқа 40 километрге ығыстырылып тасталды. 8-неміс танк дивизиясы қоршаудан ойсырай шығынға ұшырап шықты. 56-моторлы корпустың тылы айтарлықтай талқан болды. Солтүстік-Батыс майданы әскерлерінің табысы гитлерлік командованиені Старая Руссаға жаңа әскер күштерін алас-күлес жіберуге мәжбүр етті. Осының нәтижесінде күштердің арасалмағы дүшпанның пайдасына шешілді. Жаудың соққысына киындықпен тойтарыс бере отырып, біздің әскерлеріміз Ловать өзеніне шегінді. Дұшпанның Ленинградқа соққы беру қаупі күшейді. Алайда 1942 жылдың февралында Солтүстік-Батыс және Волхов майданының әскерлері 18-неміс армиясының адам күші мен техникасын көп шығынға ұшыратып, дұшпанның жаңадан шабылуға шығу ниетін жүзеге асырмай тастады.

Старая Русса бағытында біздің әскерлеріміз Демянск түбінде дұшпанның қоршауда қалған тобының шеңберін сығымдай отырып, 16-неміс армиясының үш дивизиясын талқандап, жеті дивизиясын қоршауға алды. Фашист генералы граф фон Брондорф өз солдаттарының жауынгерлік рухын көтеруге ұмтылып, бұйрығында былай деп жазды: «Біздің шебімізге орыстар ешқашан де кіре алмайды. Егер біздің ерік-жігеріміз темірдей тегеурінді болса, біз беріспейміз. Орыстардың қыспағына тойтарыс берілетін болады», Алайда көптеген неміс солдаттары осында қалыптасқан жағдайды бүтіндей басқаша бағалады. Олардың ұнжырғасы түсіп кетті. Атап айтқанда, ефрейтор Видель Шифельбейн қаласындағы туысқандарына жолдаған өзінің хатында былай деп жазды: «Біздің мұндағы жағдайымыз өте мүшкіл. Аузы қақпақпен жабылған қазанда отырмыз».

Ленинградты басып алу жөнінде армандаған фашистер ормандар мен батпақ ұйықтарында тұралап калды.  $\text{He}$ мянск плацдармында бекінген гитлерлік әскерлер құрамы бірнеше рет жаңарды. Аласұрған фюрер мұнда үсті-үстіне жаңа күштер жіберіп жатты. Совет әскерлерінің 16-армияның бірнеше дивизиясын талқандап, қоршауға алғаны жөнінде білген фюрер фон Бушты Кенигсберг түбіндегі ставкаға шақырды. Ол оған Старая Русса-Демянск ауданында жағдайды толық қалпына келтіруді бұйырып, генералға екі апта мерзім берді, Сонымен бір мезгілде Гитлер арнаулы таңбалар әзірлетіп,

оларды 16-армияның әрбір солдатына беруге жарлық етті. Мұнысы арқылы фюрердің өзі олар жөнінде тікелей камкорлық жасап отыр-мыс дегенді білдірмек болатын. Алайда жағдай екі аптадан кейін де, екі айдан кейін де калнына келтіріле қоймады. Солдаттар фюрер сыйлаған тананы тағып жүрді, ал Демянск «қазаны» сол қалпында қала берді.

Демянск плацдармын ұстап тұру неміс командованиесіне кымбатка түсті. Транспорт авиациясының бірнеше полкі сан мыңдаған адамдарды азық-түлікпен жабдықтап, жаралыларды көшірді, жаңа күштерді және оқ-дәрі жеткізді. Демянск «қазанын» ұстап тұру үшін неміс командованиесі 16-армияға көмекке 8-жеңіл жаяу әскер дивизиясын, «Маиндал» авиация-жаяу әскер дивизиясын, дат авантюрашыларының «Дания» ерікті корпусын, полициялық және арнаулы бөлімдерді жіберді.

Алайда Демянск түбінде қоршауға алынған дұшпан әскерлерін жою жөніндегі ұрыстар ұзаққа созылып кетті. Осыны пайдаланған фашистік командование мұнда жаңа күштерін жіберді. 1942 жылдың 20 апрелінде олар біздің ұрыс шебіміздегі Рамушев «коридоры» деп аталатын Tap ауданнан сытылып шығып, коршалған құрамалармен қосылуға мүмкіндік алды. Осы жағдайда майдан бұл жерде 1943 жылдың февралына дейін тұрақтады. 15 февральда біздің 11-және 53-армиялар шабуылға шыға отырып, дұшпанның алдынғы шебін бұзып өтіп, біршама алға жылжыды, бірақ олар бұл табысты одан әрі жалғастыра алмады. Ал фашистер бұдан кейін Рамушев «коридоры» қорғанысын одан сайын күшейте түсті.

1943 жылғы февральда Демянск плацдармын жоюға совет гвардиясы - әуе-десант әскерлері ұрысқа шықты, онда осындай 10 дивизия шоғырландырылды. Нақ осында әуе-десант әскерлері әдеттегі атқыштар дивизиясы ретінде тұңғыш кеңінен қолданылды. Майданның осы учаскесіне әуе-десант әскерлерінің басқа да құрамаларымен бірге І-Екпінді армияның құрамына енген 4-гвардиялық әуе-десант дивизнясы жіберілді.

21 февральда дивизияның негізгі күштері Астратоводан

солтүстік-батысқа таман жердегі орманда, шоғырландырылды. Осында олар дүшпан авиациясының күшті бомбалауына ұшырады.

Фашист самолеттері біздің колонналарымыз Осташково стачциясы жағынан Астратово орманына беттеген сәтте кенеттен шабуыл жасады. Бұл кезде кеш түсіп кеткен еді.

Әлі есімде, «юнкерстердің» алғашқы ондығы біздің полктың бас жағынан келіп шүйлікті.

- Әуе шабуылы! Бәрің де бытыраңдар! - деп біреу команда берді. Бірақ қатарымызды ыдыратқанша-ақ бомбалау басталып, төбемізден ызыңдап келіп бомба жауды. Жер солкылдап кетті. Ызың, ыңырсу мен гүріл. Орман мен жол бойы ащы түтінмен тұмшаланды. Самолеттер болса барған сайын төмен шүйлігіп, айналып жүрді.

Жуық маңда зениткалар дүрсілі де естілді, бірақ тына қалды. Олардың үнін самолеттердің құлақ тұндырған гүрілі көміп кетті. Олар саптарын бұзып, бірінен соң бірі алшақтап нысанаға шүйлікті.

Кенеттен қаңғалақтап келіп кілт бұрылып бір «Юнкерс-87» тура төбемізден өте беріп ірі калибрлі пулеметтен оқ жаудырып өтті. Оқтар зуылдап ағашты турап түсіп, тап жанымыздан аспанға от жалқыны атқылады. Аласапыран сэт туды. Жаралылар ыңырсып, айғай-шу, команда берген даңғаза дауыс естілді...

Самолеттер кенеттен шүйліккеніндей заматта-ақ ғайып болды. Тыныштық жайлады. Орман үстін қою түтін TYMшалап тұрды. Айнала астан-кестеңі шығып, ағаштар баудай туралып, қазаншұңқырлар ойдымдалып, оқ-дәрінің көңірсіген иісі мұрын жарды. Жол үсті лезде жанданып сала берді. Адамдар да қараңдай бастады. Өліктер жол шетіне шығарылып, жаралыларға көмек көрсетілді.

Енді бір сәттен кейін бомбалау тағы да басталды. Фашист ушкыштары парашютпен тастаған «шырақтар» бейне фейерберктей түнек астында жарқырап тұрды. Олар  $K<sub>03</sub>$ шағылыстырардай жарық шашып, жарқыратып жіберді.

Самолеттер ұшып кеткеннен кейін дивизия бөлімдері алға жылжыды. Адам күші мен техниканың шығынға ұшырағанына қарамастан олар 26 февраль күні таң алдында, белгіленген ауданға шоғырланды. Оларға дұшпанның Каркачево - Кривавицы - Пески ауданында оның қорғанысын бұзып, жауды жою, сөйтіп Старая Русса — Холм тас **MO**лындағы 64,6 белгісіне шығу, оны қолға алып, осы жолмен жау әскерлерінің кері шегінуіне мүмкіндік бермеу міндеті қойылды. Дивизия майданы алдынан бірнеше тірек пункттері бар кушті бекіністі қорғаныс линиясы ұйымдастырылды. Әрбір биіктік көптеген дзоттары мен доттары бар қамал болды. Оған кіре беріс алаңға жағалай мина қойылып, тікенекті сыммен қоршалды, сөйтіп барлық жақтан қорғануға оңтайлы жағдай жасалды. Көптеген тірек пункттері қатынас жол-

дарымен байланыстырылды. Дивизияның бұзып өтетін учаскесінде дұшпанның 45 дзоты, 150 артиллерия оқпаны, 70 алты оқпанды минометі, 40-қа жуық шағын калибрлі зениткалы зеңбірегі болды, бұлармен жау біздің жаяу әскерлерімізді атқылап тұрды. Дұшпанның танкілері де болды. Олар корғаныста да, шабуылда да пайдаланылды.

Февральдың 26-нан 27-не қараған түнде 12-гвардиялық полк Порусье өзенінен өтіп, Кривавицы деревнясын алды. Түні бойы осында кескілескен ұрыстар болды. Дұшпанның Каркачево мен Пески жағынан қапталдап атылған кушті атысынан 2-және 3-батальон бөгеліп қалды. Осы полктің капитан Н. Варин басқарған І-батальоны жаудың Қривавицыден солтүстікке таман қорғанысының екінші линиясын бұзып өтіп, алға озып, 64,6 белгісіндегі тас жолға шықты. Мұнда ол жағалай қорғаныс жасап бекінді. Дұшпан тылының бел ортасында болған Николай Вариннің десантшыларына оңайға соқпады. Тәулік бойында олар 7 шабуылға тойтарыс берді. Тап жол түбінде дұшпанның далалық артиллериясының атыс шебі бар болып шықты. Қолма-қол жағаласқан ұрыс басталып, онда рота командирінің саяси жұмыс жөніндегі орынбасары аға лейтенант Шульга ерлікпен қаза тапты.

Н. Вариннің батальонына көмекке 15-гвардиялық полктің капитан В. Белотеловтың басқаруындағы 2-батальоны жіберілді.

Бұл батальонның адам құрамы 26 февральда Қривавицы деревнясынан солтүстікке таман ұрыстарда алғаш шайкаска катысқан болатын. Осында десантшылар жауға соққы беріп, алға қарай 2 километр жылжып, жау қорғанысына сұғына кірді. Жаумен алғаш белдескенде батальонның гвардияшылары өздерінің табанды да ержүрек жауынгерлер екенін көрсетті. Енді олардың алдына аса курделі міндет қойылды: жау тылына білінбей өтіп, Н. Вариннің батальонымен бірлесе қимыл жасап, алға қойған міндетті орындау керек болды.

27 февральда түн жамылып В. Белотеловтың батальоны майдан шебінен жасырынып өтті. Дұшпанның назарын баска жаққа аудару мақсатымен осы кезде полктің сол қанатында біздің әскерлеріміздің алдамшы шабуылы  $6ac$ талды. В. Белотеловтың десантшылары түн жарымында эсэсшілердің екі ротасы қорғаныста болған 58,8 биіктігіне шықты. Фашистердің жағдайы тиімді болды, сондықтан батальонға биіктікті бірден алудың сәті түспеді. Гитлершілдер қасарыса қарсыласып бақты. Сөйтіп, дұшпан қорғанысын шабуылмен бұзуға шешім қабылданды.

Осы ұрыста батальон комсомол жетекшісі лейтенант И. Антипов асқан батылдық пен ерлік көрсетті. Шабуылға шыққан гвардияшыларға дзоттан дұшпан пулеметі аяусыз атқылап тұрды. Лейтенант П. Семитенов басқаратын 4-десант ротасы қалың қарды жастанып, бас көтере алмай жатты. Ротаның дүшпанға шабуыл жасауға екі рет ұмтылу әрекеті табысты болмады, бес адам өліп, сегіз адам жараланды.

Осыдан соң И. Антипов өжет жауынгерлер тобымен қардан ирек-ирек траншея қазды. Онымен жер бауырлай  $eH$ бектеген десантшылар дзоттың ту сыртынан шықты.  $\Phi$ aшистер қауіп-қатерді байқап қалып, пулеметтерін Антипов тобына кезенді. Дұшпан пулеметшілерімен жекпе-жек кескілескен атысқа түскен десантшылар олардың назарын өздеріне аударды. 4-ротаның гвардияшылары мұны дереу пайдалана қойды. Олар жау бекінісін батыл шабуылдауға ұмтылып, фашистерді биіктіктен қуып шықты. Қоршауды кыспаққа алған десантшылар дереу алға жылжып, өзінің жолында «СС» таңбасы бар гитлершіл «Өлі бас» баскесерлерін жойып отырды.

Осы ұрыста жауынгерлердің бәрі өжет қимылдады. Пулеметші қатардағы жауынгер И. Тарасенко мен минометші сержант Н. Поляков ерекше көзге түсті. И. Тарасенко  $\Theta$ 3 пулеметімен 16 гитлершіл солдат пен офицерді, ал Поляков 6 станокты және 4 қол пулеметін. 2 алты оқпанды миномет пен 20-ға жуық жау солдаты мен офицерін жойды. Сержант Н. Улиско, қатардағы жауынгер М. Марченко каһармандық ерлік көрсетті. Полк бөлімшелерінің бірі фашист пулеметіне тап болып, шабуылға шыққан десантшылар сапына оқ нөсерін жаудырған кезде Н. Улиско MeH М. Марченко жер бауырлай еңбектеп, алға сытылып ШЫғып, дұшпан дзотына граната лақтырып, сөйтіп жауынгерлік міндетті ойдағыдай орындауды қамтамасыз етті. Бұл ержүрек батырлар дивизияда алғашқылардың бірі болып үкімет наградаларына ұсынылды.

Алайда капитан В. Белотеловтың батальоны биіктікке бекініп үлгірместен дұшпан 281-күзет дивизиясының **ТЫН** күштерін ұрысқа салды. Алты сағатқа созылған шайқастан кейін батальон көп шығынға ұшырап Қривавицы деревнясының солтүстік шетіне таман шегінді. Мұнда жау 12-гвардиялық полктің 2-және 3-батальондарын да тықсырып тастады. Бірақ капитан Н. Вариннің батальоны  $_{\rm{way}}$ тылында шайқаса берді. 28 февральда оның позициясына 5 танкінің

колдауымен 281-күзет дивизиясы жаяу әскер батальондарының бірінің шабуылы басталды. Шабуылды «Юнкерстер» де қолдады. Олар қоршалған десантшыларға ондаған тонна бомба тастады. Жау күші басым болған бұл ұрыста батальонның жауынгерлері мен командирлері қатары сиреп, жан тәсілім етіп жатты. Оқ-дәрі таусылуға айналды. Осы кезде капитан Н. Варин гвардияшыларды қарсы шабуылға алып шықты. Учаскелердің бірінде оларға көп шығынға ұшырап, жау қоршауын бұзып шығудың сәті түсті. Осы ұрыста батальон командирі де ауыр жараланды. Бірақ ол кушін жинап, десантшылармен бірге өз полкінің бөлімшелеріне қарай бет алды. Штаб бастығы майор В. Н. Горгуль батальонның қимылына зер салып отырды. Ол батальонның тауқыметін жеңілдету үшін барлық шараны қолданып бақты. Батальонға көмекке полктің барлау взводы мен автоматшылар ротасы жіберілді.

9-гвардиялық полктің бөлімшелері ауыр де ұрыстар жүргізді. Шабуылшы топтар құра отырын, 27-28 февральда Каркачево деревнясында жаудың тірек пункттеріне шабуыл Ara және старшина лейтенант В. Д. Поповтың жасады. П. Виноградовтың бөлімшелері белсенді қимылдады. Танкке қарсы қолданылатын қарумен жауынгерлер 6 атыс ұясын жойып, 4 дзотты құрсауға алды. Қаркачево деревнясы үшін шайқас 7 мартқа дейін созылды. Дұшпан полктың десантшыларына қарсы үсті-үстіне жаңа күштерін төгіп, оларды селодан тықсыруға тырысып бақты.

Бұл ұрыстарда осы полктің командирі майор Ф. Е. Пустовгар асқан ерлік көрсетті. Федор Ермолаевичтің мейлінше ұйымдастырушылық қабілеті болды. Полкті Солтүстік-Батыс майданына шығар алдында қабылдаған ол қысқа мерзім ішінде оны орманды-батпакты жер жағдайындағы ұрыс кимылдарына жақсы даярлай білді. Байырғы офицер, Сталинград шайкасына қатысушы Федор Ермолаевич ерікжігері мол әрі батыл басқарушы болды. Ол жеке бастын өнегесін жоғары бағалады. Егер де жауынгерлерді дұшпанды жену үшін өмірін де киюға шақырса, оның өзі де  $K<sub>e</sub>$ келген сәтте мұны істеуге әзір болды. Полктің 2-батальоны Каркачево деревнясына шабуыл жасаған кезде гитлершілдер дзоттарда бекініп, десантшыларды пулемет оғымен баудай түсіріп, оларды қалың кар жамылған жерден басын көтертпестен тұқыртып тастады. Ұрыстың қиын-қыстау сәтінде батальонға Ф. Пустовгар келген-ді. Ол траншеядан шығып, бұқпайламастан бойын тік ұстап деревня жакқа тартты. Полк командирін көрген десантшылар шабуылға

өжет те батыл ұмтылып, фашистерді паналаған траншеяларынан куып шығып, деревняға лап берді.

2 мартта жау әскерлері 15-гвардиялық полкті қоршап жою мақсатында оған қарсы Пески деревнясы жағынан күшті шабуыл жасады. Бірақ жау шабуылына тойтарыс берілді. Әсіресе майор Н. Н. Қачин басқарған І-гвардиялық артиллерия полкінің артиллерияшылары өжет те батыл кимылдады. Аға лейтенант Рыкунов пен лейтенант Қасименконың батареялары нысанаға тура көздеп, дұшпанның шабуылға шыққан әскер қатарын дәлдеп атты.

Мен осы ұрыста 45 миллиметрлік зеңбірек взводының қаруын басқарған едім. Осы қарулардың бірі 26 февральда-ақ жау минасының тура түсуінен қираған болатын. Өзіміздің зеңбірегімізді тартқан жылқылар осы кезде шығынға ұшырады. Сондықтан взводта қалған жалғыз қаруды біз «алақанымызға салып» сүйретіп, десантшылардың ұрыс сапында жауға қарсы шабуылға шығып, сол тұста осындай артиллерия жөнінде айтылатындай, оларды «оқпен, әрі доңғалақтармен» қолдап отырдық. Бұл ұрыс бізге ауыр сокты. Күні бойы біз тура нысанаға іліктік. Кескілескен ұрыста адамдар қырылып, нысана көздеуші сержант П. С. Годяцкий екеуміз қалдық.

Старая Русса тубіндегі ұрыстар тарихтың даңқты датасы — Чуд өзені мұзында неміс рыцарьларын талқандаудың 700 жылдығымен тұспа-тұс келді. Даңқты дәстүрге әрқашан да адал совет батырлары орыстың қасиетті жерінде гитлершілдерге аяусыз соққы берді.

Сол кезде майдандық «За Родину» газеті былай деп жазды: «Ежелгі орыс қаласы, сенің атың тегін аталмаған. Сенің алғашқы тасың Новгород Русінің гүлденіп көркейген күндерінде қаланды. Сен Новгородтың ерікті жерімен достасып, өзіңнің ағаң - Ұлы Новгород Мырзаға қолынды создың. Дарқан көңіл новгородтық Садко сенің қабырғанда мейман болған жоқпа еді? Оның сиқырлы гуслясы ішегінің үні осы жерде естілмеп пе еді? Талай ғасыр өтті... Октябрьде еңбекші адамдар қала басқармасынан қалтасы қалың көпестерді аластаған кезде сен қандай көркейдің десен- $\text{iii}$ ... Командирлер мен саяси қызметкерлер жауынгерлерді орыс халкының ұлы ерлігі өнегесінде тәрбиелеп, оларды Отанды азат ету жолындағы күреске жігерлендірді, даңқты ерлік істерге шақырды. Сол кезде жауынгерлер арасында халқымыздың өткендегі қаһармандығы жөніндегі «Суворов», «Кутузов», «Минин мен Пожарский», «Александр

Невский» кітапшалары көпшілікке кеңінен мәлім болды. Майдандық газеттердің жаңа номерлерін жауынгерлер қалайша тағатсыз күтті десеңізші! Оның беттерінен солдат-Толстойдың мақалаларын сұқтана тар Алексей оқитын. Жауынгерлер өшпес ерлік жөнінде оқып-біліп, олардың өнегелерімен ерлікке тәрбиеленіп, ерік-жігерін шыңдап, жексурын жауға қарсы күрес үшін қажет жоғары моральдық рухқа не болды.

... Марттың орта шенінде дұшпан осында көп күштерін шоғырландырды. Мұнда Мойдельдің 4-жаяу әскер ДИВИзиясы жіберілді. Өздері орналасқан шептерді табан тіресе ұстай отырып, жау біздің бөлімшелерімізге жиі-жиі қарсы шабуылға шықты. Дивизияның қорғанысқа көшуіне **TVDa** келді. Ұзақ та діңкені құртқан ұрыстар басталды.

Басталған жылмық ұрыс қимылдарын жүргізуді қиындата түсті. Мұз құрсанған өзен, ұйық пен батпақтар ери бастады. Мұның өзі әскерлерді оқ-дәрімен және азық-түлікпен қамтамасыз етуді қиындатты. Олар арнайы сырғауыл төселген жолдармен жеткізілді. Танк бөлімдері мен ауыр артиллерияның маневр жасауы шектеліп қалды. Жолдардың болмауынан олардың енді өз әскерлерінің ұрыс шебіне жақын келу мүмкіндігі болмады.

Табан тірескен қорғаныс ұрыстарын жүргізе отырып, дивизияның бөлімдері күн сайын, ал кейде күніне бірнеше рет жауға қарсы шабуылға шығып, олардың ұрыстағы инициативасын бұғаулап, оның адам күші мен техникасын көп шығынға ұшыратты. Алайда бізде де шығын аз болмады. Десантшылар қатары күн сайын сирей бастады. Бірақ олардың моральдық рухы жоғары, жауынгерлік екпіні, жеңіске ұмтылысы тежеусіз болды.

Осында, Солтүстік - Батыс майданында 1943 жылғы февральдың аяқ шенінде дивизияға жауынгерлік Гвардиялық Ту тапсырылды.

Жүрек тебірентерлік көрініс әлі менің көз алдымда. Үлкен ашық алаңда сонда барлық жауынгерлік полктардың өкілдері мен резервте болған бөлімшелердің адам құрамы түгел сапқа тұрғызылды. Марш әуенімен дивизияның Гвардиялық Туы әкелінді. Гвардияшылардың, Отанымыздың таңдаулы ұлдарының көзіне тудағы В. И. Ленин бейнесі оттай басылды.

— Ту астына жүрелей отырғын!— деген команда ecтілді.

Дивизияның жауынгерлік туын майдан Әскери советінің окілінен дивизияның саяси бөлімінің бастығы полковник

П. Д. Котов қабылдап алды. Туды қабылдап алып тұрып ол оны үш рет сүйіп, көтеріліп ант берді. Одан кейін гвардияшы-жауынгерлер де орындарынан тұрды. Олар ақтық демі шыққанша өз халқына, Отанына, Гвардиялық TVFA адал болуға, жексұрын жауды толық жеңгенге дейін шайқасуға ант берді. Ал олар бұл антты майданның осы қиын учаскесінде совет жауынгерлері бастан кешкен орасан зор киындықтарға қарамастан ұрыстардағы жауынгерлік өжеттік пен ерліктің өнегелерімен баянды етті.

Сол кезде көршілес құрамалардың бірінде болып қайтқан ақын Михаил Матусовский өзінің «Пола өзені иірімінде» атты өлеңінде осы оқиғалар мен өлкені былайша жырға қосты:

> Ильмен-көлмен арналасып нұр тұнған,\* Осы өңірде Пола өзені бұлқынған, Үш тату дос жүздерінде нұр тасып, Алау жағып, Отыр еркін сырласып.

Үш жауынгер Майдан ізін саралап, Жүрген еді осы өлкені аралап Украиндық жас жауынгер кешегі Достарына былай деп сыр шертеді:

— Қан соғыста Қиындықпен алынған, Мөлдір мұзын бүгін еркін жамылған, Солтүстіктің өзен-көлін осынау Өмір-бақи Ұмытпаспын досым-ау...

Көпті көрген. Сырга толы кәрі орман, Сняктысың ертегіден жаралған. Кырау қыстың сиқырымен құлпырып. Өн-бойына қалыпты ғой нұр тұнып.

Қуанған ек Көрмегендей азап түк. Қантөгіспен әкелгенде азаттық, Орыс жері,

Орыс адамдарына — Бәрі-бәрін сақтадым мен жадыма.

Еске алар сәт Болса-дағы көп мейлі, Бір көрініс көз алдымнан кетпейді:

\* Кітаптағы өлеңдерді аударған Т. Мұқаев

Сонда бізге Сэби устап жылаған, Таң алдында келген еді бір ана.

Жаяv-жалпы, Боранды да елемей, Келген екен тілегімен телегей: Сайыпкыран солдат киген шинельді Сонда ана тебіреніп сүйген-ді.

Ильмен-көлмен арналасып нұр тұнған, Осы өңірде Пола өзені бұлқынған.. Ауыл, орман  $\Lambda$ к күміспен апталған — Бәрі менін жүрегімде сақталған

Бұл өлеңді батальонның комсомол жетекшісі лейтенант И. Антипов жатқа траншеяларда оқуды ұнататын. Ол барлық уақытта да окопта және жауынгерлер арасында жүрді. Ол солармен бірге жауға шабуылға шығып, жеке **ОЗІНІҢ** өнегесімен оларды жігерлендірді. И. Антипов өмірді, адамдарды жанындай жақсы көрді, өр мінезді ол жауды тез арада жеңетініне сеніп, өзінің әңгімелерінде жас десантшыларға олардың өмірі соғыстан кейін қандай жарқын да тамаша болатынын айтатын. Бірак, осы бір жайсаң жанның, тамаша саяси қызметкердің, ержүрек коммунистің жеңіске дейін өмір сүруіне тағдыр жазбады. 1944 жылғы сентябрьде Солтүстік Трансильванияда Ариешул өзенінен өту кезінде және плацдарм үшін ұрыстағы жаудың қарсы шабуылына тойтарыс беру кезінде жауға шабуыл жасаған жауынгерлер сапында ол ерлерше қаза тапты.

... Көп ұзамай Ленинград және Волхов майдандарының оскерлері батыл шабуылға көше отырып, Ладога көлінен оңтүстікке таман гитлерлік әскерлердің тегеурінді тобының тас-талқанын шығарды.

Бұл жеңіс жауынгерлер мен командирлерді рухтандырды, 17 мартта Солтүстік-Батыс майданының жауынгерлері де шабуылға көшті. Олар Радья өзеніне шықты. Бірақ одан әрі табысқа жете қоймады.

Біздің әскерлеріміздің өрістеген шабуылы Демянскауданындағы дұшпан плацдармын жою үшін қолайлы жағдай туғызды. Кескілескен ұрыстарда, солтүстік-батыстың  $OD$ манды-батпақты жерлерінің ауыр жағдайында десантшылар өздерінің ерік-жігерін шыңдап, жауынгерлік тәжірибе алып, оны будан былайғы ұрыс операцияларында ойдағыдай пайдаланады.

#### БҰЛ ПОНЫРИДА БОЛҒАН ЕДІ...

1943 жылдың июль аптабы болатын... Курск шоқысы маңында шешуші шабуылға әзірлік жүріп жатты. Гитлершілдер өздеріне стратегиялық инициативаны қайтарып алуға, Сталинград түбіндегі жеңіліс үшін кек алуға жанұшыра тырысып бақты. Неміс-фашист командованиесі жоспарының мәні мынада болды: Орел мен Белгорад бағыттарына бір мезгілде күшті соққы беріп, біздің қорғанысымызды бұзып өту, Курскіге шығып, совет әскерлерін қоршап, жою болды.

Шартты белгімен «Цитадель» деп аталатын осы операцияны өткізу үшін герман командованиесі 50-ден астам дивизияны шоғырландырды. Жаудың бұл шоғырында 900 мындай солдат пен офицер және 2 мыңнан астам самолет болды. Осы тұста фашистер жаңа «тигр» және «пантера» ауыр танкілерімен қаруланып үлгірген еді.

Гитлершілдердің ойлаған пиғылына Жоғарғы Бас қолбасшы ставкасының операциялар жоспары қарсы қойылды. Орталық және Воронеж майдандарының әскерлері қорғаныс ұрыстарында жаудың екпінді топтарын әлсіретіп, олардың жоспарларын жүзеге асырмауы, ал содан соң басқа майдандардың әскерлерімен бірге оңжағалаулық Украина мен Донбассты азат ету жөніндегі шабуылды өрістете отырып, «Орталық» және «Оңтүстік» армиялары топтарын талқандау жөніндегі батыл қарсы шабуылға көшуі тиіс болды.

Жоғарғы Бас қолбасшының осы жоспарына сәйкес совет әскерлері шешуші шайқасқа дайындалды. Олар күнілгері бекем қорғаныс жасауға кірісті.

Майданның басты, аса қатерлі бағытына генерал-лейтенант Н. П. Пуховтың 13-армиясы қойылды. Сол кезде онда 150 мыңнан астам адам құрамы, 12 атқыштар дивизиясы, 25 артиллерия полкі, 18 миномет полкі мен 3 миномет бригадасы болды. Армияға екі танк бригадасы мен 15 танк полкі қолдауға жіберілді. 13-армияның өңірінде Орталық майданның резерві: 2-танк армиясы, 9-және 19-танк кор-

пусы болды. Оның бүкіл қорғаныс шоғыры зенит армиясының үдіріс соққысымен және 16-әуе армиясының истребительдік авиациясымен сенімді қорғалды.

Осында майданның аса маңызды учаскесінде гвардиялық құрамалар мен бөлімдер шоғырландырылды. Мұнда 1943 жылдың апрелінде-ақ Солтүстік-Батыс майданынан біздің 4-гвардиялық әуе-десант дивизиясы жіберілген болатын. Генерал-майор И. М. Афониннің 18-корпусы құрамына еніп, 9 июльге дейін армия қолбасшысының резерввінде болған ол қорғаныстың екінші линиясын нығайтты.

Ол кезде дивизияны генерал-майор А. Д. Румянцев басқарды. Александр Дмитриевич әскери тұрғыда талап қойғыш әрі жақсы даярлығы бар командир болды. Суңғақ бойлы, ашаң жүзді, сымбатты, ашық дауысты ол менің есімде сол қалпында сақталып қалды. Кез келген, ең қиын ұрыс жағдайында да ол ешқашан абдыраған емес, жауынгерлік жарлықтарды шебер бере білді. Ол полктер мен батальондарда болып тұруға уақыт тауын, солдаттармен жанашыр адамындай еркін әңгімелесе білді, олардың тұрмысына, жауынгерлік өміріне ынта қойды. Өзінің аса қаталдығына, ал кейде турашылдығына қарамастан дивизияда оны унататын. осындай әскери басшы болғанын мақтан ететін. Генерал-майор А. Д. Румянцев Курск иініндегі шайқасқа десантшыларды даярлауға көп еңбек сіңірді. Май-июнь айлары бойында дивизияның бөлімшелерінде тактикалық жаттығулар жүргізіліп, оларда танк қаупі туатын бағыттарда қорғаныс ұрыстарын жүргізу мәселелері пысықталып, жауыигерлер танкпен жақын танысты, жаудың жаңа болат курсаулы танк техникасы зерттелді, осы заманғы ұрыс тактикасы жетілдірілді.

... 9-гвардиялық полктің 1-батальоны өзінің корғаныс шеттерін бекем нығайтып жатты. Батальон командирі капитан А. Жуков, оның саяси жұмыс жөніндегі орынбасары капитан Н. Козьяков күні-түні еңбек етті. Батальон командирі кун сайын дерлік роталарда тактикалық сабақтар өткізді.  $C_{\rm 5}$ жауынгерлерді далалық жағдайда жаудың жана әскері мен танкісіне қарсы ұрыс жүргізу, фашистік жана машиналардың кінәратты жерлерін табу шеберлігіне үй-

perri.

Саяси жұмыс жөніндегі орынбасар да тәуліктер бойы бөлімшелерден шықпады. Бір окоптан соң екінші окопта жанына жауынгерлер жиналып, оның әсерлі әңгімелерін ұйып тыңдады. Саяси қызметкер өзінің мол жауынгерлік тәжірибесін ортаға салды. Кешкісін партия және комсомол

жиналыстары өткізіліп, бекем қорғаныс жасау жөніндегі жұмыс қорытындылары шығарылды, алдағы ұрыстарда коммунистер мен комсомолецтердің авангардтық ролі мәселелері талқыланды. Сөйтіп, капитан Н. Қозьяков бәріне де үлгеріп жүрді.

Ал түн қараңғылығы үйірілген шақта штаб блиндажына бір мезгілде, бейне сөз байласқандай, шаршап-шалдыққан командир мен оның саяси жұмыс жөніндегі орынбасары келетін. Тек анда-санда ғана олар ертеңгісін бірен-саран тіл қатуға үлгіретін-ді.

— Не жаңалық бар, командир? — деп сұрайтын әрқашанғы әдетінше Қозьяков.

- Әзірге айтарлықтай ештеңе жоқ, деп жауап беретін Жуков. Сонан соң іле-шала:

— Әйеліңнен хат бар ма? — деп сұрайтын.

— Көптен хат жоқ екенін өзің де білесің ғой,— деп мұнаятын Николай.

— Иә, білемін! Не болып қалды екен, хат жазбайтыны несі? - дейтін Александр. Осыдан соң әңгімелері батальонның кам-карекетіне ойысып кете баратын. Уақыт болса, кысылтаян.

Командир мен оның саяси жұмыс жөніндегі орынбасары жакын дос болатын.

1942 жылғы декабрьде капитан А. Жуков батальон командирі, ал Қозьяков оның саяси жұмыс жөніндегі орынбасары болып тагайындалды. Алғаш кездескен күндері бір-біріне үңіле қарап, бірін-бірі зерттеп бақты. Бірақ бұл онша узакка созылмады. Олардың бір-біріне сенімі артып, жанымен ұғынысып кетті.

Екеуі де байырғы офицер, екеуі де фин науқаны ұрыстарына қатысты, Ленинград майданында да бірге болды.

Өрімдей жас, сымбатты әрі сұлу олар, әманда, өздеріне назар аудартатын еді.

Тіпті олар бір-біріне ұқсас болатын, тек жас шамасында ғана аздаған айырма болатын. Қозьяков өзінің командирінен төрт жас кіші еді. Бірақ сол кездің өзінде оның төсінде Қызыл Ту ордені жарқырап тұрды. Тек жауынгерлер ғана емес, сонымен бірге батальон командирінің өзі комиссардың жоғары наградасына құрметпен қарайтын. ...5 июльге қараған түні дивизиямыз Малоархангельск каласынан оңтүстік-шығысқа таман, Серебряный, Лески, Удеево елді мекендері ауданына армияның екінші корғаные өңірінде шоғырланды. Шабуыл таң алдында басталды. 100-ден астам артиллерия батареясы майданның түнгі

тыныштығын бұзды. 13-армияның әскерлеріне 200-ден астам фашист самолеттері шабуыл жасап, шабуылдаушы батальондар мен полктердің қолдауымен танк колонналары лап берді. Бұл күні осында соғыс тарихындағы ең ауыр шайкастардың бірі басталды. Бірнеше тәулік бойы фашистер біздің қорғанысымызға шабуыл жасады. Сол күндердің бәрінде де советтік гвардия мұнда тапжылмастан тұрды.

Бір күннің ішінде ғана 130 танкісінен айрылып, 960 адамы өлген Ольховатка түбіндегі сәтсіз қыспағынан кейін фашистер Поныриға ұмтылып, «1 Май» поселкесін басып алуға тырысты. Еш жағдаймен санаспаған дұшпан осы учаскеге жүздеген танктері мен моторлы жаяу әскерін салды. Әсіресе 7 нюльден 10 июльге дейін кескілескен қызу ұрыстар жүрді.

Жаудың Поныри түбіндегі алғашқы күшті сокқысын өзіне генерал М. А. Еншиннің 307-атқыштар дивизиясы қарсы алды. Дұшпан мұнда 200-ге жуық танк шоғырландырды. Дивизияның ұрыс шебіне 292-жаяу әскер және 18 танк дивизиялары тегеурінді күшпен лап қойды. Фашистік командование 307-дивнзияның қорғанысына басты атыс соккысын бергеннен кейін өзінің танктері мен моторлы жаяу әскері Поныриді оңай қолға түсіреді деп ойлады. Бірақ оқиға басқаша сипат алды. Жауға біздің оқпанды және реактивті артиллерия сокқы берді. 4 сағат ішінде дивизия табан тірескен бес шабуылды тойтарды. Осы уақытта жаудың 22 танкісі өртенді.

Жау пегізгі күшін «1 Май» поселкесін алуға шоғырландырды. Сағат 11-ге таман оның 30-дан астам танкісі жаяу әскермен поселкенің шығысына қарай 1021-полктің тірек пунктіне баса-көктеп кірді, мұнда да жаудың 23 танкісі жер капты. Бірақ жау қыспағы әлсіремеді. Поныриге екі қапталдан жаңа соққылар берілді. Жағдайды қалпына келтіру үшін 1021-полкке көмекке 307-дивизияның 1023-полкі мен 129-танк бригадасы алға шығарылды. Табан тірескен қолма-қол шайқасқа ұласқан ұрыс бес сағатқа созылды.

Сағат 19-да дұшпан Поныриға тағы да жаяу әскер полкі мен 60 танкін жіберді. Орасан зор құрбанымен ол посел-

кенің солтүстік бөлегіне не болды. Дұшпанның кіші-гірім тобы орталық бөлікке, су науасы ауданына өтіп, осында орнықты. Ұрыс түнде де жүрді. Поныри от-жалынға көмілді. 8 июльдегі таңсәріде дивизия өңіріне 51-танк бригадасы жылжытылды. Осында біздің 4-гвардиялық әуе-десант дивизиямыз да тартылды. Ол 307-дивизиядан 2 километр

кейін жеке орналасты. 49-дербес бронепоезд дивизноны да Поныриге тақап келді.

8-июльдің таңертеңгісін армия қолбасшысының бұйрыорындай отырып, 307-дивизия, 51-ші және 129-танк **FЫН** бригадалары мен 27-дербес танк полкі артиллерияның қолдауымен шабуылға шықты.

8 июльден 9 июльге қараған түні армия қолбасшысы 18корпустың командирі генерал И. М. Афонинге генерал И. Ф. Дударевтын 3-гвардиялық әуе-десант дивизиясын жылжытуға бұйрық берді. Таңертең біздің позициямыз жаудың нөпір атысына душар болып, сағат сегіз жарымда фашистер тағы да Поныриге ұмтылды. Түсте 307-дивизияның 1023-полкінің бөлімшелері қоршауға алынды. Бұл жағдайда генерал-лейтенант Н. П. Пухов 4-гвардиялақ әуе-десант дивизиясының күштерімен жағдайды қалпына келтіруге, душпанды Поныриден қуып шығуға бұйрық берді.

Сағат 19.00-де дивизия ұрысқа кірісті. Қараңғылық түсісімен 9-және 15-полктерге «1 Май» поселкесінің оңтүстік шетіне шығудың және станцияға өтудің сәті түсті. Мұнда түні бойы ауыр ұрыстар жүрді. Келесі күні таңсәріде десантшылар қайтадан шабуыл бастады. Ызалы жау қасарыса қарсыласты. Әуеде тағы да фашист самолеттері қалыктап, жау артиллериясы нөпір атыс ашты. Жер-жаһан гүрілдеп, бомба мен снаряд қопарған жерді түтін тұмшалап, әлі орақ түспеген астық өртеніп лаулап жатты.  $A<sub>u</sub>$ атыс саябырлаған сәтте-ақ десантшылар тағы да шабуылга көтерілді.

Майор Ф. Е. Пустовгардың 9-гвардиялық әуе-десант полкі станцияның қираған жұртында ошарылған гитлершілерге қарсы шайқасты. Қапитан А. П. Жуков басқарған оның бірінші батальоны атыса, найзаласа және **МЫЛТЫҚ** дүмімен жағаласа жүріп жол ашып, Поныридың солтүстік шетіне шықты.

Кенеттен шабуылға шыққан гвардияшыларға фашистердің пулеметі оқ жаудырды. Ол үйдің астыңғы бөлігіндегі терезеден жауынгерлерді баудай түсіріп, оларды бұқтырып тастады, оң қанаттағы ротаға алға жылжуға мүмкіндік бермей койды. Осы кезде взвод командирі комсомолец лейтенант Ва-Большаков алға еңбектей жөнелді. Жаудың атыс силий уясына отыз метрдей тақап келіп ол гранатаның бірінен соң екіншісін лақтырды, бірақ бір сәт тыныштықтан кейін фашистің пулеметі тағы да қақсап қоя берді. Рота тағы да бас сауғалап, ажал оғынан десантшылар майып болды.

«Қалайда бір амал істеу керек» деп онлады Большаков. Сейтіп ол қолайлы сәтті пайдаланып алға ыта жөнелді. Бірақ бірнеше адым аттамай жатып иығын зіл батпан басқандай болды. Бір сәтке көзінің алды қарауытып кетті. Енді бір мезетте есін жинады. Пулемет бұрынғысынша атып тұр. Тіпті барынша жынын шашып тұрғандай көрінді.

«Демек рота әлі де бас көтермеген, - деп ойлады гвардияшы, - нә, бұғып жатыр...»

Большаков әрең дегенде басын жерден көтеріп, шалашарпы қираған үйге көз тікті. Ол таяқ тастам, бірнеше аттам жерде, бірақ қандай қашықтық! Тез ой жүгіртті. Кешеуілдеуге болмайды. Большаков бойынан әлі кетіп бара жатқанын сезінді.

— Отан үшін! Фашистерге өлім келсін! — деп күбірлеп, жау пулеметіне ұмтылып, амбразураны денесімен жапты...

Азан-қазан құлақ тұндырған «ура» деген дауыстар ұрыс даласын жаңғыртты. Рота көтеріліп, шабуылға шықты.

Василий Большаков жауды жеңу үшін өз өмірін осылайша пида етті. Комсомолец, қатардағы гвардия жауынгері Александр Матросовтың өшпес ерлігін қайталады. Ол кезде батыр бар болғаны 20 жаста еді.

Оның өмірбаяны қысқа әрі қарапайым ғана еді. 17 жасында комсомолға өтті. 10 класты бітірді. Ал 1941 жылы, соғыс басталғанда ол аудандық әскери комиссариаттың кабинетінде болып, фашистерден кек алу үшін майданға сұранды. 1942 жылы Куйбышевтегі әуе-десант училищесінде оқыды. Офицер болды. 1943 жылдың февралында Солтүстік-Батыс майданында ұрысқа алғаш рет қатысты. Ал үйінде, Пенза облысының Синодское селосында оның анасы Анна Васильевна қалды. Ұлы әрқашан да оған жылы лебізді, әрі мейірімге толы хаттар жазды, ал анасы болса, сол бір қысқа ғана жолдарды құныға оқып, аяулы ұлының женіспен орадуын тағатсыз күтетін еді.

Бұл күні майор Ф. Е. Пустовгардың полкі станцияның кираған жұртында ошарылған гитлершілдермен бірнеше сағат бойы шайқасты. Қапитан А. Жуковтың батальоны Поныридың солтүстік шетіне шығып, осында бекініп қалды. Фашистер Поныриге уш жақтан үрдіс қарсы шабуыл жасады. Екі қанаттағы 12- және 15- десант полктері тықсырылып тасталды. А. Жуковтың батальоны өз әскерлерінен бөлініп қалды. Гитлерлік танктер мен автоматшылар оларды екіге жарып бөлшектеді. Оның бір бөлігінде командир, ал екінші бөлігінде оның саяси жұмыс жөніндегі орынбасары капитан Н. Козьяков болды.

Қиын-қыстау жағдайды аңғарған олар жаудың қусырған сақинасын бұзуға ұмтылып, ротаны көтеріп, шабуылға бастады. Бірақ фашистер оларға нөпір оқ жаудырып, шабуылға шыққан сапты тұқыртып тастады. Осы кезде капитан А. Жуков жан-жақты корғанысқа көшуге, ақырына дейін шыдап бағуға бұйрық берді. Осы ұрыста ол ауыр жараланды, бірақ батальонды одан әрі басқарды.

Гитлершілдер гвардияшылардың ұрыс шебіне тақау келген әрбір сәтте капитан А. Жуков жауынгерлерді жаңадан карсы шабуылға көтерді. Бірнеше жау танктері өртеніп, ұрыс даласы гитлершілдердің өлігінен қан сасыды.

Капитан А. Жуковтың награда қағазында былай делінген: жаудың қарсы шабуылына тойтарыс берген кезде Жуковтың жауыштерлері дұшпанның екі танкісін жаусатып, танкіге қарсы қолданатын 6 қаруын қолға түсірді, сөйтіп олардан фашистердің өзіне қарсы оқ жаудырды.

Жаудың сан жағынан басым күштеріне қарсы Жуқов гвардияшыларының аздаған тобының қызу батальоны шайкасы жүріп жатты. Ұрыстың дабылды шағында да батальон командирінің: «Гвардияшылар, алға!» деген командасы саңқылдап естіліп тұрды.

Капитан Н. Козьяковтың тобына да оңай болмады, фашистер оларға тым жақын келіп қалды. «Орыс, беріл!». «Орыс, қараң өшті!» деген дауыстар ашық естіле бастаған еді. Бірақ оларға пулеметтен үздіксіз оқ жаудырумен, гранаталар лақтырумен жауап берілді. Әр ротада бірнеше жауынгерден ғана қалған болатын. Жаралылар ұрыс даласын тастамады. Шамасы келіп, қару ұстағандардың bopi жауға қарсы күресті. Жуков пен Қозьяковтың гвардияшылары алты сағат ұрыс салды. Ерлерше майып болды, бірақ бір алым да кері шегінбеді.

Ауыр жараланса да Жуков: «Актык деміміз біткенше шайкасыңдар!» — деген жауынгерлік жарлық бере берді. Кансыраған батальон командирінің жанында тек бір ғана<br>байланысшы қалған кезде Жуков оған өз адамдарымызға өтуді және батальон қырылғанын, бірақ шегінбегенін баяндауды бұйырды.

Біршама уақыт өткен соң батальон позициясына дүшпан танктері мен жаяу әскерлері тағы да ұмтылды... Бірақ жаудың бұл шабуылына енді осында жеткен 15- және 12десант полктерінің бөлімшелері тойтарыс берген еді. Е. Долматовский поэмасының мына жолдары еске оралады:

Қанды ұрысқа Жеткен таңнан таңға үні, Куэ дала, Орман, алқап, әрбір үй, Орел мен Курск — Таразыда тағдыры, Ортасында — Отка оранған Поныри.

Біздің әскерлеріміз фашистерді Поныриден қуып шыққанда полктас жауынгерлер үйлердің қабырғаларына қанмен жазылған: «Бұл жерде 9-полктің десантшылары шайқасып, кері шегінбеді», «Жуков жауынгерлері мерт болды, бірақ берілмеді», «Совет гвардияшыларының даңқы арта берсін!», «Отанымыз жасасын!» деген сөздерді көрді.

Фашистердің Поныридегі уақытша жеңісі арзан жеңіс болмады. Бұл ұрыста капитан А. Жуковтың гвардияшылары 7 танкті қиратып, 11 бронетранспортерді өртеді, және 800 фашисті жойды.

Мұнда десантшылар да аз қырылмады. Капитандар А. Жуков пен Н. Козьяков ерлікпен қаза тапты. СССР Жоғарғы Советі Президиумының 1944 жылғы 10 январьдағы Указымен қайтыс болғаннан кейін оларға Совет Одағының Батыры атағы берілді.

Дивизияның саяси бөлімінің бұрынғы бастығы полковник П. Котов былай деп эңгімелейді: В. Большаковтың, А. Жуковтың және Н. Қозьяковтың ерліктері туралы хабар бөлімдерге тез тарап кетті. Олар туралы барлық жауынгерлер мен командирлер білді, ал мұның өзі ұрыстардағы қаһармандық пен ерліктің жаңа бір өнегесі болды.

Дивизияның көп тиражды «На разгром врага» газеті былай деп жазды: «Гвардияшы! Жауға аяусыз қатал бол! Фашистерге толассыз оқ жаудыр! Сені жеңіс үшін өмірін пида еткен Александр Жуковтың, Николай Козьяковтың және Василий Большаковтың өшпес ерлігі рухтандырсын!». Ал бірнеше күннен кейін осы газеттің бетінде солдат И. Дьячков жазған «Мәңгі өшпес» атты шағын өлең басылып шықты. Содан бері көп жылдар өтті, бірақ шабытты сөздер бүгінге дейін мәнін жойған жоқ:

Өрт алауы тұншықтырып таң нұрын, Алтын өлке, Алды-ау сенің шырқыңды. Кырық үшінші жыл. Курск түбі, Жаз күні, Біздің взвод Поныриге ұмтылды.